## How To Turn Off Service Engine Soon Light

Getting the books How To Turn Off Service Engine Soon Light now is not type of inspiring means. You could not unaccompanied going in the manner of book gathering or library or borrowing from your associates to approach them. This is an categorically simple means to specifically acquire lead by on-line. This online message How To Turn Off Service Engine Soon Light can be one of the options to accompany you later than having extra time.

It will not waste your time. understand me, the e-book will very broadcast you extra matter to read. Just invest tiny become old to admittance this on-line revelation How To Turn Off Service Engine Soon Light as well as review them wherever you are now.

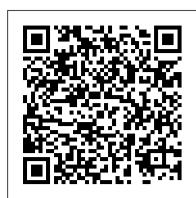

Designing Platform Independent Mobile Apps and Services Cengage Learning Each year, Windows XP is pre-installed on 30 million PCs sold in the U.S.--and 90 million worldwide--making it the world's most popular operating system, and proving to frustrated users everywhere that preponderance does not equate to ease of use. There are literally thousands of programs, tools, commands, screens, scripts, buttons, tabs, applets, menus, and settings contained within Windows XP. And it has only been in the last couple of years that Microsoft's documentation has actually been more of a help than a hindrance. But it still isn't enough. Windows XP users and administrators need a quick and easy way to find answers. Plenty of books go into detail about the theory behind a particular technology or application, but few go straight to the essentials for getting the job done. Windows XP Cookbook does just that, tackling the most common tasks needed to install, manage, and support Windows XP. Featuring a new twist to O'Reilly's proven Cookbook formula, this problem-solving guide offers multiple solutions for each of its 300-plus recipes. Solve dilemmas with the graphical user interface, the command line, through the Registry, or by using scripts. Each step-bystep recipe includes a discussion that explains how and why it works. The book is also among the first to cover Microsoft's XP Service Pack 2. With these practical, on-the-job solutions, Windows XP Cookbook will save you hours of time searching for answers. Windows XP Cookbook will be useful to anyone that has to use, deploy, administer, or automate Windows XP. But this isn't a typical end-user book; it covers the spectrum of topics involved with running Windows XP in both small and large environments. As a result, IT professionals and system administrators will find it a great day-to-day reference. And power users will find Windows XP Cookbook a great source for information on tweaking XP and getting the most out of their systems. The bottom line is that Windows XP Cookbook will This Book Is For This book is targeted at network designers and IT engineers who are make just about anyone who uses XP more productive.

Proceedings of the Common Council of the City of Buffalo, ... Springer Science & Business Media

Get up to speed on the latest Group Policy tools, features, and best practices Group Policy, Fundamentals, Security, and the Managed Desktop, 3rd Edition helps you streamline Windows and Windows Server management using the latest Group Policy tools and techniques. This updated edition covers Windows 10 and Windows Server vNext, bringing you up to speed on all the newest settings, features, and best practices. Microsoft Group Policy MVP Jeremy Moskowitz teaches you the major categories of Group Policy, essential troubleshooting techniques, and how to manage your Windows desktops. This is your complete guide to the latest Group Policy features and functions for all modern Windows clients and servers, helping you manage more efficiently and effectively. Perform true desktop and server management with the Group Policy Preferences, ADMX files, and additional add-ons Use every feature of the GPMC and become a top-notch administrator Troubleshoot Group Policy using tools, enhanced logs, Resource Kit utilities, and third-party tools Manage printers, drive maps, restrict hardware, and configure Internet Explorer Deploy software to your desktops, set up roaming profiles, and configure Offline Files for all your Windows clients—and manage it all with Group Policy settings Secure your desktops and servers with AppLocker, Windows Firewall with Advanced Security, and the Security Configuration Manager This is your comprehensive resource to staying current, with expert tips, techniques, and insight.

## Exam Ref 70-347 Enabling Office 365 Services SAGE

Describes the basic features of Fedora and offers instructions concerning its use, administration, network and server set-up, and its compatibility with new technology.

CompTIA A+ Certification All-in-One For Dummies Hearst Books Your step-by-step quide to iPhone mastery iPhone Portable Genius delivers a practical and simple guide to quickly learning everything you need to know about the iPhone. Whether you're a novice user with Apple products or a seasoned pro, you'll find a wealth of info designed to show you how to configure your iPhone, set up accounts, manage your contacts and appointments, take stunning pictures, and surf the web. All while keeping your identity and accounts private and secure. Before you know it, you'll be: Mastering the touchscreen Setting up your iPhone to suit the way you work and play Connecting your iPhone to Wi-Fi and setting up your phone as an internet hub Solving the most common iPhone problems Getting the most out of email With straightforward and step-by-step instructions in a portable and convenient package and engaging illustrations, iPhone Portable Genius is the ideal resource for owners and users of one of the world's most popular phones.

## Popular Mechanics Home Safety Handbook Springer

Discusses how to install, run, and configure Windows XP for both the home and office, explaining how to connect to the Internet, design a LAN, and share drives and printers, and includes tips and troubleshooting techniques.

# Flight Services Syngress

Apply the experience of dozens of leading authorities with the new Organizing for Fire and Rescue Services. This special fire service edition of NFPA's Fire Protection Handbook is comprised of 35 informative chapters that present the big picture in a single volume. All the topics fire service managers and fire and life safety educators need to know about are here including: Fire and fire science basics including fire data collection and databases, and use of incident data and statistics Information on fire and life safety education including how to reach high-risk groups, understanding media, and evaluation techniques Guidance on fire department administration and operations, pre-incident planning, EMS, training, apparatus and equipment, PPE, managing response to haz-mat incidents, rescue operations, fireground operations, and more! Order your copy today and put time-tested knowledge to work for

70-412 Configuring Advanced Windows Server 2012 Services R2 John Wiley & Sons 8 mini books chock full of Linux! Inside, over 800 pages of Linux topics are organized into eight task-oriented mini books that help you understand all aspects of the latest OS distributions of the most popular open-source operating system in use today. Topics include getting up and running with basics, desktops, networking, internet services,

administration, security, scripting, Linux certification, and more. This new edition of Linux All-in-One For Dummies has a unique focus on Ubuntu, while still including coverage of Debian, Red Hat, SuSE, and others. The market is looking for administrators, and part of the qualifications needed for job openings is the authentication of skills by vendor-neutral third parties (CompTIA/Linux Professional Institute)—and that's something other books out there don't address. Install and configure peripherals, software packages, and keep everything current Connect to the internet, set up a local area network (including a primer on TCP/IP, and managing a local area network using configuration tools and files) Browse the web securely and anonymously Get everything you need to pass your entrylevel Linux certification exams This book is for anyone getting familiar with the Linux OS, and those looking for test-prep content as they study for the level-1 Linux certification! Canadian Fundamentals of Fire Fighter Skills and Hazardous Materials Response

includes Navigate Advantage Access John Wiley & Sons This book constitutes the refereed proceedings of the 7th International Work-Conference on Ambient Assisted Living, IWAAL 2015, held in Puerto Varas, Chile, in December 2015. The 20 full papers presented with 7 short papers were carefully

reviewed and selected from 31 submissions. The focus of the papers is on following topics: ambient assisted living for tele-care and tele-rehabilitation; ambient assisted living environments; behaviour analysis and activity recognition; sensing for health and wellbeing; human interaction and perspectives in ambient assisted living solutions. Group Policy Security Management of Next Generation Telecommunications Networks

and Services Learn the art of designing, implementing, and managing Cisco's networking solutions on datacenters, wirelessly, security and mobility to set up an Enterprise network. About This Book Implement Cisco's networking solutions on datacenters and wirelessly, Cloud, Security, and Mobility Leverage Cisco IOS to manage network infrastructures. A practical guide that will show how to troubleshoot common issues on the network. Who involved in designing, configuring, and operating enterprise networks, and are in taking decisions to make the necessary network changes to meet newer business needs such as evaluating new technology choices, enterprise growth, and adding new services on the network. The reader is expected to have a general understanding of the fundamentals of networking, including the OSI stack and IP addressing. What You Will Learn Understand the network lifecycle approach Get to know what makes a good network design Design components and technology choices at various places in the network (PINS) Work on sample configurations for network devices in the LAN/ WAN/ DC, and the wireless domain Get familiar with the configurations and best practices for securing the network Explore best practices for network operations In Detail Most enterprises use Cisco networking equipment to design and implement their networks. However, some networks outperform networks in other enterprises in terms of performance and meeting new business demands, because they were designed with a visionary approach. The book starts by describing the various stages in the network lifecycle and covers the plan, build, and operate phases. It covers topics that will help network engineers capture requirements, choose the right technology, design and implement the network, and finally manage and operate the network. It divides the overall network into its constituents depending upon functionality, and describe the technologies used and the design considerations for each functional area. The areas covered include the campus wired network, wireless access network, WAN choices, datacenter technologies, and security technologies. It also discusses the need to identify business-critical applications on the network, and how to prioritize these applications by deploying QoS on the network. Each topic provides the technology choices, and the

enterprise networks, cloud, and data centers, on small-to-large organizations. Today's Technician: Automotive Heating & Air Conditioning Classroom Manual and Shop Manual, Spiral bound Version John Wiley & Sons

step-by-step practical guide that ensures you implement Cisco solutions such as

scenario, involved in choosing each technology, and provides configuration guidelines

for configuring and implementing solutions in enterprise networks. Style and approach A

Master the skills and knowledge to plan and execute a deployment of iPads that will suit your school and your classroom. This book helps you evaluate your various options for deploying iPads—from configuring the tablets manually, through using Apple Configurator for imaging tablets, to subscribing to the heavy-duty Apple School Manager web service—and then shows you how to put your chosen approach into practice. Step-by-step instructions and practical examples walk you through the key questions you need to answer to get the most from your IT investment and then show you how to turn your decisions into deeds. The iPad is a wonderful device for helping students to study more comfortably and learn more quickly. Apple's popular tablet enables you to put in each student's hands a full-power computer that enables her to access resources both on the school's network and on the Internet; communicate via email, instant messaging, and video chat; and create digital content that she can submit effortlessly to your online marking system. Students love using the iPad—perhaps even more than teachers do! What You'll Learn Plan your iPad deployment and choose the right iPad models, accessories, and apps Image, configure, and deploy iPads in your classroom Review tips, tricks, and techniques for managing iPads and keeping your digital classroom running smoothly Who This Book Is For Teachers and IT administrators at schools or colleges, and administrators and organizers in other bodies that need to deploy iPads en masse to conference attendees or hotel visitors

## Implementing Cisco Networking Solutions Apress

\*\*\* In June 2017, the 70-347 Exam was updated with a new objective domain: Configure and Secure Office 365 services. While this first edition will still help you with the first four ODs, in order to fully prepare for the new portion of the exam, you should consult other resources for the following: Implement Microsoft Teams Configure and manage OneDrive for Business Implement Microsoft Flow and PowerApps Configure and manage Microsoft StaffHub Configure security and governance for Office 365 services \*\*\* Prepare for Microsoft Exam 70-347--and help demonstrate your real-world mastery

in any environment. Designed for experienced IT pros ready to advance their status, Exam Ref focuses on the critical-thinking and decision-making acumen needed for success at the MCSA level. Focus on the expertise measured by these objectives: Manage clients and end-user devices Provision Microsoft SharePoint Online site collections Configure Microsoft Exchange Online and Skype for Business for end users Plan for Exchange Online and Skype for Business This Microsoft Exam Ref: Organizes its coverage by exam objectives Features strategic, what-if scenarios to challenge you Provides exam preparation tips written by a top trainer, consultant, and sysadmin Assumes you have experience with the Office 365 Admin Center and an understanding of Exchange Online, Skype for Business, SharePoint Online, Office 365 ProPlus, and Microsoft Azure Active Directory

#### Windows 7 Annoyances Springer

Offers real world examples of computer security breeches and discusses common attacks, security policies, configuration and hardware preparation, and system scanning and repair.

Red Hat Fedora Linux 2 All-in-One Desk Reference For Dummies John Wiley & Sons Security Management of Next Generation Telecommunications Networks and Services John Wiley & Sons

iPhone Portable Genius "O'Reilly Media, Inc."

Provides information on the features of the iPad 2 with step-by-step instructions covering such topics as connecting to a wi-fi and 3G network, downloading apps, creating documents and spreadsheets, building and displaying presentations, using email, andwatching movies.

14th International Symposium John Wiley & Sons

This book constitutes the refereed proceedings of the 4th International Conference, EsTAL 2004, held in Alicante, Spain in October 2004. The 42 revised full papers presented were carefully reviewed and selected from 72 submissions. The papers address current issues in computational linguistics and monolingual and multilingual intelligent language processing and applications, in particular written language analysis and generation; pragmatics, discourse, semantics, syntax, and morphology; lexical resources; word sense disambiguation; linguistic, mathematical, and morphology; lexical resources; word sense disambiguation; linguistic, mathematical, and psychological models of language; knowledge acquisition and representation; corpus-based and statistical language modeling; machine translation and translation tools; and computational lexicography; information retrieval; extraction and question answering; automatic summarization; document categorization; natural language interfaces; and dialogue systems and evaluation of systems.

iPad and iPhone Tips and Tricks (covers iPhones and iPads running iOS 8) Jones & Bartlett Learning

iPad® and iPhone® Tips and Tricks iOS 8 for all models of iPad Air and iPad mini, iPad 3rd/4th generation, iPad 2, and iPhone 6 and 6 Plus, 5s, 5c, 5 and 4s Easily Unlock the Power of Your iPad, iPad mini, or iPhone Discover hundreds of tips and tricks you can use right away with your iPad, iPad mini, or iPhone to maximize its functionality. Learn how to use iOS 8 and utilize your Apple mobile device as a powerful communication, organization, and productivity tool, as well as a feature-packed entertainment device. Using an easy-to-understand, nontechnical approach, this book is ideal for beginners and more experienced iPad, iPad mini, and/or iPhone users who want to discover how to use the iOS 8 operating system with iCloud, and the latest versions of popular apps. This book covers all the latest iPhone and iPad models, including the iPhone 5s, iPhone 6, and iPhone 6 Plus as well as the latest iPad Air and iPad mini models. Here's just a sampling of what the tips, tricks, and strategies offered in this book will help you accomplish: -- Discover how to use iOS 8's new Handoff feature, which enables you to do things like answer incoming calls to your iPhone using your iPad or Mac. -- Discover how to take visually impressive photos, and then edit and share them using the redesigned Photos app. -- Learn secrets for using preinstalled apps, such as Contacts, Calendars, Reminders, Maps, Notes, Safari, Mail, Health, iBooks, and Music. --Synchronize files, documents, data, photos, and content with iCloud, your computer, and/or your other iOS mobile devices. -- Learn how to interact with your tablet or phone using your voice with Siri. -- Stay in touch with your friends and family using social networking apps, such as Facebook, Twitter, Instagram, and SnapChat. -- Discover the latest calling features built in to the iPhone, such as Wi-Fi Calling. -- Learn about cuttingedge new features, such as Apple Pay, Family Sharing, and iCloud Drive, plus get a preview of how Apple Watch will work with an iPhone or iPad. -- Use your iOS mobile device as an eBook reader, portable gaming machine, and feature-packed music and video player. -- Create and maintain a reliable backup of your iPhone or iPad using iCloud Backup.

A valuable introduction to home security and safety provides some 125 tips, hints, and how-to instructions that help homeowners childproof their home, eliminate environmental contaminants, safeguard one's family from accidents and injuries, prevent fires, correct dangerous plumbing and electrical problems, and secure the house from intruders. Original. Securing Citrix XenApp Server in the Enterprise Packt Publishing Ltd Know your new iPhone 11, 11 Pro, and 11 Pro Max from the inside-out with 900 color screen shots! Teach Yourself VISUALLY iPhone is your ultimate guide to getting the most out of your iPhone! Apple's graphics-driven iOS is perfect for visual learners, so this book uses a visual approach to show you everything you need to know to get up and running—and much more. Full-color screen shots walk you step-by-step through setup, customization, and everything your iPhone can do. Whether you are new to the iPhone or have just upgraded to the 11, 11 Pro, or 11 Pro Max, this book helps you discover your phone's full functionality and newest capabilities. Stay in touch by phone, text, email, FaceTime Audio or FaceTime Video calls, or social media; download and enjoy books, music, movies, and more; take, edit, and manage photos; track your health, fitness, and habits; organize your schedule, your contacts, and your commitments; and much more! The iPhone is designed to be user-friendly, attractive, and functional. But it is capable of so much more than you think—don't you want to explore the possibilities? This book walks you through iOS 13 visually to help you stay in touch, get things done, and have some fun while you're at it! Get to know iOS 13 with 900 full-color screen shots Master the iPhone's basic functions and learn the latest features Customize your iPhone to suit your needs and get optimal performance Find the apps and services that can make your life easier The iPhone you hold in your hand represents the pinnacle of mobile technology and is a masterpiece of industrial design. Once you get to know it, you'll never be without it. Teach Yourself VISUALLY iPhone is your personal map for exploring your new tech companion.

Ambient Assisted Living. ICT-based Solutions in Real Life Situations Microsoft Press

## Organizing for Fire and Rescue Services IBM Press

Some copies of A+ Certification All-in-One For Dummies (9781119255710) were printed without access codes to the online test bank. If you did not receive a PIN with your book, please visit www.dummies.com/go/getaccess to request one. All the knowledge you need to pass the new A+ exam A+ is the gateway certification into many IT careers and can be essential in order to start your occupation off on the right foot in the exciting and rapidly expanding field of information technology. Luckily, the 9 minibooks inCompTIA A+ Certification All-in-One For Dummies make it easier to prepare

of the skills needed to help securely and efficiently provide Microsoft Office 365 services for this all-important exam so you can pass with flying colors! It quickly and easily gets you up to speed on everything from networking and computer repair to troubleshooting, security, permissions, customer service—and everything in between. The CompTIA A+ test is a rigorous exam, but the experts who wrote this book know exactly what you need to understand in order to help you reach your certification goal. Fully updated for the latest revision of the exam, this comprehensive guide covers the domains of the exam in detail, reflecting the enhanced emphasis on hardware and new Windows content, as well as the nuts and bolts, like operating system basics, recovering systems, securing systems, and more. Find new content on Windows 8, Mac OS X, Linux, and mobile devices Get test-taking advice for the big day Prepare for the A+ exam with a review of the types of questions you'll see on the actual test Use the online test bank to gauge your knowledge—and find out where you need more study help With the help of this friendly, hands-on guide, you'll learn everything necessary to pass the test, and more importantly, to succeed in your job!

> <u>Teach Yourself VISUALLY iPhone 11, 11Pro, and 11 Pro Max</u> John Wiley & Sons Only half of a home inspector's challenge is technical-- the other half is effective communication with clients. This text is designed both for beginners who need an indepth introduction and more advanced practitioners looking for tips, sample dialogue and documents, and an understanding of the scope and ethical aspects of a home inspection. The text includes "Inspection Checklists that summarize the important components and problems home inspectors will encounter, and can be used for actual inspections.